## **ibec\_GetServerLog**

The IBEBlock function, ibec GetServerLog, retrieves a Firebird/InterBase® server log using the Services [API](http://ibexpert.com/docu/doku.php?id=01-documentation:01-13-miscellaneous:glossary:application-program-interface) (if available) and saves it into a specified file (or variable).

## **Description**

No additional description…

## **Syntax**

```
function ibec GetServerLog(ConnectParams : string; FileName : variant) :
variant;
```
If FileName is specified as NULL or an empty string, the ibec GetServerLog function returns the server log as the result. Otherwise it returns NULL.

## **Example**

```
 execute ibeblock
 as
    begin
      res = ibec_GetServerLog('ServerName=localHOST/3070; User=SYSDBA;
Password=masterke;
                                 ClientLib="C:\Program
Files\Firebird25\bin\fbclient.dll"',
                                 'W:\srvlog.txt');
    end
```
From: <http://ibexpert.com/docu/>- **IBExpert** Permanent link: **[http://ibexpert.com/docu/doku.php?id=05-ibexpert-ibeblock-functions:05-05-server-functions:ibec\\_getserverlog](http://ibexpert.com/docu/doku.php?id=05-ibexpert-ibeblock-functions:05-05-server-functions:ibec_getserverlog)**

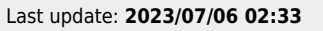

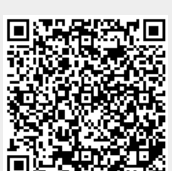